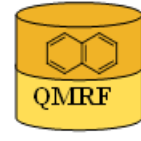

Printing Date:Jan 20, 2014

**QMRF Title:** Insubria QSAR PaDEL-Descriptor model for prediction of Esters toxicity in Pimephales promelas prediction of Esters toxicity

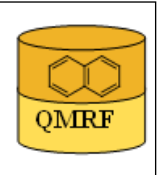

## 1.OSAR identifier

# 1.1.QSAR identifier (title):

 Insubria QSAR PaDEL-Descriptor model for prediction of Esters toxicity in Pimephales promelas

## 1.2.Other related models:

 E.Papa, F. Battaini, P.Gramatica. Ranking of aquatic toxicity of esters modelled by QSAR, Chemosphere (58), 2005, 559-570.[9]

# 1.3.Software coding the model:

[1]PaDEL-Descriptor 2.18 A software to calculate molecular descriptors and fingerprints http://padel.nus.edu.sg/software/padeldescriptor/index.html [2]OSARINS 1.2 Software for the development, analysis and validation of QSAR MLR models paola.gramatica@uninsubria.it www.qsar.it

## 2.General information

# 2.1.Date of QMRF:

05/12/2013

# 2.2.QMRF author(s) and contact details:

Alessandro Sangion DiSTA, University of Insubria (Varese - Italy) +390332421439 a.sangion@hotmail.it www.qsar.it

## 2.3.Date of QMRF update(s):

## 2.4.QMRF update(s):

## 2.5.Model developer(s) and contact details:

[1]Paola Gramatica DiSTA, University of Insubria (Varese - Italy) paola.gramatica@uninsubria.it www.qsar.it

[2]Stefano Cassani DiSTA, University of Insubria (Varese - Italy) stefano.cassani@uninsubria.it www.qsar.it

## 2.6.Date of model development and/or publication:

September 2013

## 2.7.Reference(s) to main scientific papers and/or software package:

[1]Gramatica P., et al. QSARINS: A new software for the development, analysis and validation of QSAR MLR models, J. Comput. Chem. (Software News and Updates), 2013, 34 (24), 2121-2132 [1]

[2]Gramatica P., et al. QSARINS-Chem: Insubria Datasets and New QSAR/QSPR Models for Environmental Pollutants in QSARINS, submitted to J. Comput. Chem. (Software News and Updates), 2013.

## 2.8.Availability of information about the model:

 The model is non-proprietary and published in a scientific peerreviewed journal. All information in full details are available (e.g.training and prediction set, algorithm, ecc...).

2.9.Availability of another QMRF for exactly the same model:

No other information available

### 3.Defining the endpoint - OECD Principle 1

#### 3.1.Species:

Pimephales promelas

#### 3.2.Endpoint:

3.Ecotoxic effects 3.3.Acute toxicity to fish (lethality)

### 3.3.Comment on endpoint:

 Experimental toxicity data (LC50) were taken from the literature (Cash and Clements, 1996; Staples et al., 1997; IUCLID, 2000)[2-4]; all data are reported in mmol/l and transformed in logarithmic units.

### 3.4.Endpoint units:

 The median lethal concentrations are reported as the logarithm of the inverse molar concentration: log(1/LC50) mmol/L

#### 3.5.Dependent variable:

log (1/LC50) or pLC50

### 3.6.Experimental protocol:

 The data selected in IUCLID are related to tests performed according to OECD and GPL norms.

### 3.7.Endpoint data quality and variability:

No information available

### 4.Defining the algorithm - OECD Principle 2

#### 4.1.Type of model:

 QSAR - Multiple linear regression model (OLS - Ordinary Least Square)

#### 4.2.Explicit algorithm:

pLC50 P. promelas FULL model

OLS-MLR method. Model developed on a training set of 30 compounds

#### pLC50 P. promelas PC1 Split model

OLS-MLR method. Model developed on a training set of 24 compounds

 **PC1 Split model equation:** pLC50: -0.599 + 0.64 VP-2 + 1.66 maxHdsCH

 **Full model equation:** pLC50 = -0.55 + 0.62 VP-2 + 1.71 maxHdsCH 4.3.Descriptors in the model:

[1]VP-2 Valence path, order 2

[2]maxHdsCH Maximum atom-type H E-State: =CH-

### 4.4.Descriptor selection:

 A total of 1600 molecular descriptors of differing types (0D, 1D, 2D, fingerpints) were calculated in PaDEL-Descriptor 2.18. Constant and semi-constant values and descriptors found to be correlated pairwise were excluded in a pre-reduction step (one of any two descriptors with a correlation greater than 0.98 was removed to reduce redundant information), and a final set of 157 molecular descriptors were used as input variables for variable subset selection. The models were developed by the all-subset-procedure and the optimized parameter used was Q2LOO (leave-one-out).

#### 4.5.Algorithm and descriptor generation:

 Multiple linear regression (Ordinary Least Square method) was applied to generate the model.

 Molecular descriptors were generated by PaDEL-Descriptor software. The input files for descriptor calculation contain information on atom and bond types, connectivity, partial charges and atomic spatial coordinates, relative to the minimum energy conformation of the molecule, and were firstly obtained by the semi empirical AM1 method using the package HYPERCHEM. Then, these files were converted by OpenBabel into MDL-MOL format and used as input for the calculation of descriptors in PaDEL-Descriptor.

### 4.6.Software name and version for descriptor generation:

PaDEL-Descriptor 2.18

A software to calculate molecular descriptors and fingerprints Yap Chun Wei, Department of Pharmacy, National University of Singapore. http://padel.nus.edu.sg/software/padeldescriptor/index.html

### HYPERCHEM - ver. 7.03

Software for molecular drawing and conformational energy optimization

### OpenBabel ver.2.3.2

Open Babel: The Open Source Chemistry Toolbox. Used for conversion between HYPERCHEM files (hin) and MDL-MOL files.

http://openbabel.org

### 4.7.Chemicals/Descriptors ratio:

**Split by PC1 score model:** 24 chemicals / 2 descriptors = 12

**Full model**: 30 chemicals / 2 descriptros = 15

### 5.Defining the applicability domain - OECD Principle 3

### 5.1.Description of the applicability domain of the model:

 The applicability domain of the model was verified by the leverage approach and fixed thresholds has been used to define both structural and response outliers (see section 5.4). The plot of leverages (hat diagonals) versus standardised residuals, i.e. the Williams plot, verified the presence of response outliers (i.e.compounds with cross-validated standardized residuals greater than 2.5 standard deviation units) and chemicals very structurally influential in determining model parameters parameters (i.e. compounds with a leverage value (h) greater than  $3p'/n$  (h<sup>\*</sup>), where p' is the number of model variables plus one, and n is the number of the objects used to calculate the model). For new compounds without experimental data, leverage can be used as a quantitative measure for evaluating the degree of extrapolation: for compounds with a high leverage value  $(h > h^*)$ , that are structural outliers, predictions should be considered less reliable.

Response and descriptor space:

 **Range of experimental pLC50 P. promelas values**: -0.64 / 2.60 **Range of descriptor values**: VP-2: 0.70 / 4.95; maxHdsCH: 0 / 0.64

### 5.2.Method used to assess the applicability domain:

 As it has been stated in section 5.1, the structural applicability domain of the model was assessed by the leverage approach, providing a cut-off hat value ( $h^*=0.300$ ). HAT values are calculated as the diagonal elements of the HAT matrix:

 $H = X(XTX) - 1XT$ 

 The response applicability domain can be verified by the standardized residuals, calculated as: r'i = ri / s $\sqrt{(1-hii)}$ , where ri = Yi- $\hat{Y}$ i.

#### 5.3.Software name and version for applicability domain assessment: QSARINS 1.2

Software for the development, analysis and validation of QSAR MLR models paola.gramatica@uninsubria.it

www.qsar.it

### 5.4.Limits of applicability:

 **Split by PC1 score model domain:** outliers for structure, hat > 0.375 (h\*): no; Outliers for response, standardised residuals > 2.5 standard deviation units: no

**Full model domain:** outliers for structure, hat > 0.300 (h<sup>\*</sup>): no. Outliers for response, standardised residuals  $> 2.5$  standard deviation units: no

#### 6.Internal validation - OECD Principle 4

#### 6.1.Availability of the training set:

Yes

6.2.Available information for the training set:

CAS RN:Yes

Chemical Name:Yes Smiles:Yes

Formula:Yes

INChI:No

MOL file:Yes

6.3.Data for each descriptor variable for the training set:

All

6.4.Data for the dependent variable for the training set: All

### 6.5.Other information about the training set:

 To verify the predictive capability of the proposed models, the dataset (n=30) was split, before model development, into a training set used for model development and a prediction set used later for external

 validation. The splitting is based on PCA analysis (Ordered PC1 score) and the training set is composed of 24 chemicals.

## 6.6.Pre-processing of data before modelling:

Transformation of LC50 into Log(1/LC50) (or pLC50) mmol/L

### 6.7.Statistics for goodness-of-fit:

 $R^2$  = 0.88; CCCtr[5] = 0.94; RMSE = 0.27

- 6.8.Robustness Statistics obtained by leave-one-out cross-validation:  $Q^2$ LOO= 0.85; CCCcv= 0.92; RMSEcv= 0.31
- 6.9.Robustness Statistics obtained by leave-many-out cross-validation:  $O^2$ LMO= 0.80
- 6.10.Robustness Statistics obtained by Y-scrambling:  $R^2y$ -sc= 0.09
- 6.11.Robustness Statistics obtained by bootstrap:

No information available (since we have calculated Q2LMO)

6.12.Robustness - Statistics obtained by other methods:

No information available

## 7.External validation - OECD Principle 4

## 7.1.Availability of the external validation set:

Yes

## 7.2.Available information for the external validation set:

CAS RN:Yes Chemical Name:Yes

Smiles:Yes

Formula:Yes

INChI:No

MOL file:Yes

### 7.3.Data for each descriptor variable for the external validation set: All

### 7.4.Data for the dependent variable for the external validation set: All

## 7.5.Other information about the external validation set:

 To verify the predictive capability of the proposed models, the dataset (n=30) was split, before model development, into a training set used for model development and a prediction set used later for external validation. The splitting is based on PCA analysis (Ordered PC1 score) and the prediction set is composed of 6 chemicals, with a range of pLC50 : 0.81 / 2.60.

### 7.6.Experimental design of test set:

 Chemicals were ordered according to their increasing PC1 score (after a PCA analysis of the modeling descriptors), and one out of every five chemicals was put in the prediction set.

## 7.7.Predictivity - Statistics obtained by external validation:

 $Q^2$ ext F1[6] = 0.89;  $Q^2$  ext F2[7] = 0.89;  $Q^2$  ext F3[8] =  $0.94$ ; CCCex =  $0.95$ ; RMSE=  $0.20$ .

### 7.8.Predictivity - Assessment of the external validation set:

 The splitting methodology based PC1 score allowed for the selection of meaningful training sets and representative prediction sets.

 Training and prediction sets are balanced according to both structure and response.

Range of response for prediction set (n=6) compounds:

 log(1/LD50) mmol/Kg: 0.81 / 2.60 (range of corrispondig training set:  $-0.64 / 2.49$ 

Range of modeling descriptors for prediction set (n=14) compounds:

VP-2: 1.10/ 4.94(range of corrispondig training set: 0.70 / 0.95)

maxHdsCH: 0 / 0.64 (range of corrispondig training set: 0 / 0.63)

7.9.Comments on the external validation of the model:

no other information available

### 8.Providing a mechanistic interpretation - OECD Principle 5

### 8.1.Mechanistic basis of the model:

 The model was developed by statistical approach. No mechanistic basis for this physico-chemical property was set a priori, but a mechanistic interpretation of molecular descriptors was provided a posteriori (see 8.2).

#### 8.2.A priori or a posteriori mechanistic interpretation:

The DRAGON model published in Papa et al.[9] is:

pLC50 = 4.16 + 2.03 MATS4v -3.35 REIG

where

 MATS4v: Moran autocorrelation - lag 4 / weighted by atomic van der Walls volumes.

REIG: first eigenvalue of the R matrix

 The equation of the new PaDEL-descriptor model included in QSARINS is:  $pLC50 = -0.55 + 0.62 \text{ VP-2} + 1.71 \text{ maxHdsCH}$ 

where

VP-2= Valence path, order 2

maxHdsCH= Maximum atom-type H E-State: =CH-

8.3.Other information about the mechanistic interpretation:

no other information available

#### 9.Miscellaneous information

### 9.1.Comments:

 To predict pLC50 for new Esters without experimental data, it is suggested to apply the equation of the Full Model, developed on all the available chemicals (N=30), thus ensuring a wider applicability domain. The full model equation (reported also in section  $4.2$ ) and the statistical parameters are the following:

Full model equation:  $p<sub>L</sub>C50 = -0.55 + 0.62 VP-2 + 1.71$  maxHdsCH

N = 30; R<sup>2</sup> = 0.88; Q<sup>2</sup> = 0.86; Q<sup>2</sup>LMO = 0.84; CCC = 0.94; CCCcv  $= 0.92$ ; RMSE= 0.26; RMSEcv = 0.28.

### 9.2.Bibliography:

[1]Gramatica P., et al. QSARINS: A new software for the development, analysis and validation of QSAR MLR models, J. Comput. Chem. (Software News and Updates), 2013, 34 (24), 2121-2132.

[2]Cash, G.G., Clements, R.G., Comparison of structure– activity relationships derived from two methods for estimating octanol–water partition coefficients. SAR QSAR Environ. Res. 5, 1996, 113–124.

[3]Staples, C.A., Adams, W.J., Parkerton, T.F., Gorsuch, J.W., Biddinger, G.R., Reinert, K.H., Aquatic toxicity of eighteen phthalate esters. Environ. Toxicol. Chem. 16, 1997, 875– 891

[4]IUCLID CD-ROM, 2000. European Commission Joint Research Centre.

[5]Chirico N. and Gramatica P., Real External Predictivity of QSAR Models. Part 2. New Intercomparable Thresholds for Different Validation Criteria and the Need for Scatter Plot Inspection, J. Chem. Inf. Model. 2012, 52, pp 2044– 2058

[6]Shi L.M. et al. QSAR Models Using a Large Diverse Set of Estrogens, J. Chem. Inf. Comput. Sci. 41 (2001) 186–195.

[7]Schuurman G. et al. External Validation and Prediction Employing the Predictive Squared Correlation Coefficient - Test Set Activity Mean vs Training Set Activity Mean, J. Chem. Inf. Model. 48 (2008) 2140-2145. [8]Consonni V. et al. Comments on the Definition of the Q2 Parameter for QSAR Validation, J. Chem. Inf. Model. 49 (2009) 1669-1678

[9]E.Papa, F. Battaini, P.Gramatica. Ranking of aquatic toxicity of esters modelled by QSAR, Chemosphere (58), 2005, 559-570.

### 9.3.Supporting information:

Training set(s)Test set(s)Supporting information

### 10.Summary (JRC Inventory)

### 10.1.QMRF number:

To be entered by JRC

10.2.Publication date:

To be entered by JRC

10.3.Keywords:

To be entered by JRC 10.4.Comments: To be entered by JRC